Федеральное государственное бюджетное образовательное учреждение высшего образования «Алтайский государственный технический университет им. И.И. Ползунова»

## **СОГЛАСОВАНО**

Декан ФИТ А.С. Авдеев

# **Рабочая программа дисциплины**

Код и наименование дисциплины: **Б1.О.16 «Информатика»**

Код и наименование направления подготовки (специальности): **23.05.01 Наземные транспортно-технологические средства** 

Направленность (профиль, специализация): **Автомобили и тракторы** Статус дисциплины: **обязательная часть** Форма обучения: **очная**

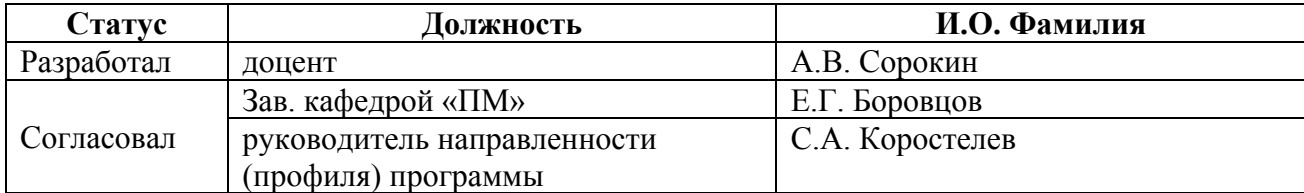

г. Барнаул

## **1. Перечень планируемых результатов обучения по дисциплине, соотнесенных с индикаторами достижения компетенций**

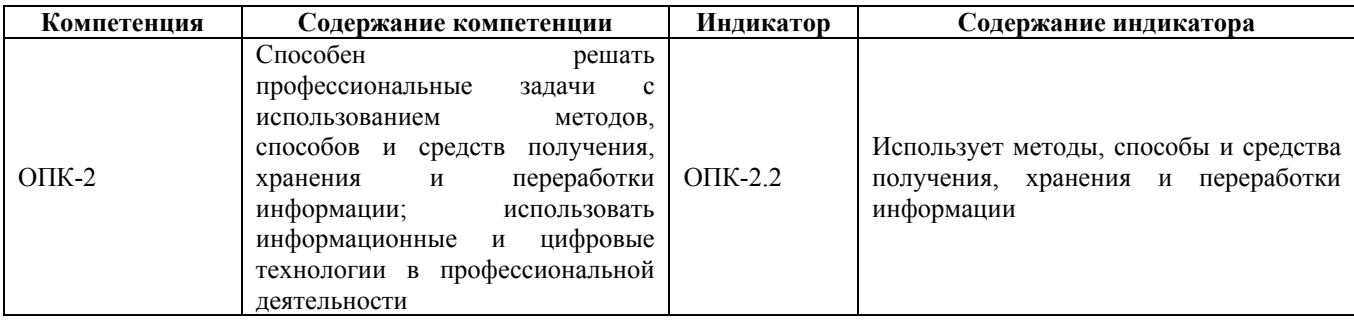

## **2. Место дисциплины в структуре образовательной программы**

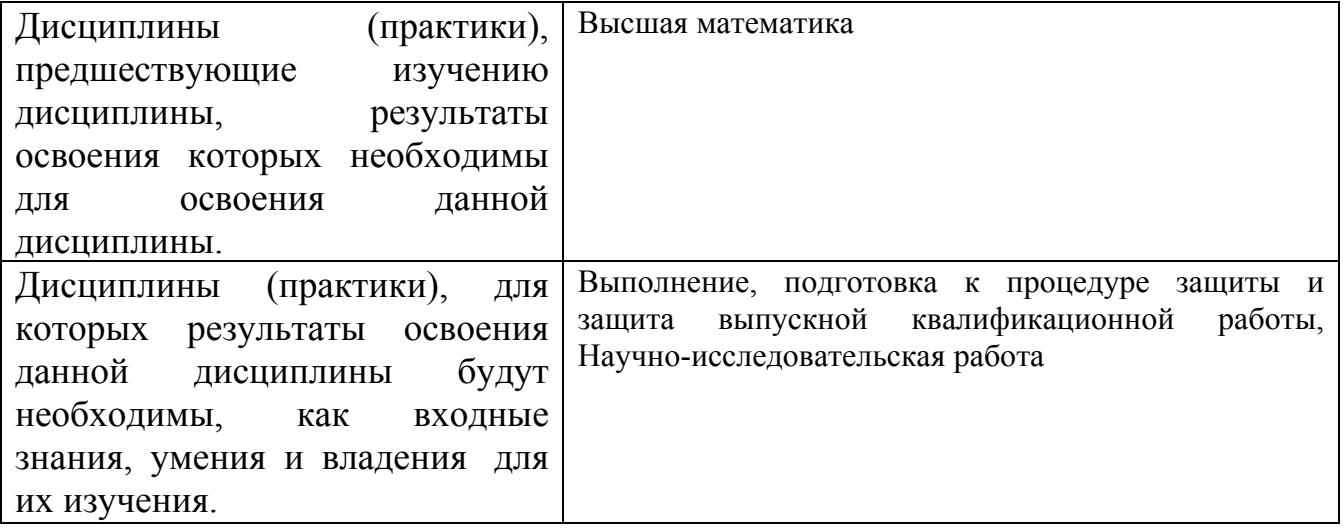

**3. Объем дисциплины в зачетных единицах с указанием количества академических часов, выделенных на контактную работу обучающегося с преподавателем (по видам учебных занятий) и на самостоятельную работу обучающегося**

Общий объем дисциплины в з.е. /час: 6 / 216

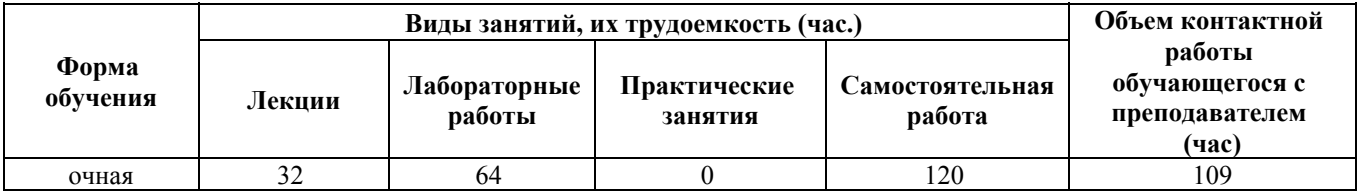

**4. Содержание дисциплины, структурированное по темам (разделам) с указанием отведенного на них количества академических часов и видов учебных занятий**

**Форма обучения: очная** *Семестр: 1*

Объем дисциплины в семестре з.е. /час: 3 / 108 Форма промежуточной аттестации: Зачет

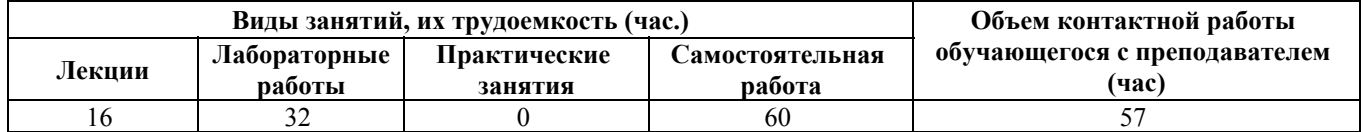

## **Лекционные занятия (16ч.)**

**1. История развития информатики {лекция-пресс-конференция} (1ч.)[1,7,11]** История развития вычислительной техники. История развития информационных технологий, как научного направления, связанного с поиском, хранением, обработкой и анализом информации из различных источников. Изучение информации связано со способами ее представления в требуемом формате с использованием информационных, компьютерных и сетевых технологий. Для этого необходимо изучение устройства компьютера, его составных узлов : монитора, материнской платы, видеоадаптера, жесткого диска, оперативной памяти, DVD и CD- приводов, клавиатуры, мыши. Периферийные устройства вывода информации: принтеры: лазерные, струйные, матричные. Устройства ввода информации: сканеры, web-камеры, цифровые камеры. Внешние носители информации: CD, DVD, BD, карты памяти, flash-диски, твердотельные накопители (ssd диски): SATA, M.2, PCI-E . Сетевые устройства.

**2. Представление и обработка числовой информации {лекция-прессконференция} (2ч.)[1,7,9,10,11]** Понятия числовой информации, ее свойства. Единицы измерения информации. Способы защиты информации. Системы счисления. Виды систем счисления. Перевод из 10-тичой системы счисления в 2 ичную, 8-ричную, 16-ричную. Взаимный перевод в двоичной, восьмеричной, 16 ричной системах счисления. Машинная арифметика. Обратный, дополнительный код отрицательного двоичного числа. Внутри машинное представление целых и действительных чисел.

**3. Представление и обработка текстовой и графической информации {лекция-пресс-конференция} (2ч.)[1,7,11]** Внутри машинное представление текстовой информации. Таблицы кодировок. Защита текстовой информации с использованием шифрования. Шифр Цезаря, Шифр Виженера. Внутри машинное кодирование графической информации. Типы графики: растровая, векторная графика, фрактальная. Модели представления графики.

**4. Основы логики компьютера {лекция-пресс-конференция} (2ч.)[1,7,11]** Основные логические операции и аксиомы. Логические функции от одной и двух переменных. Построение логических выражений, их эквивалентные преобразования и оптимизация. Использование таблиц истинности. Решение логических уравнений. Построение логических схем.

**5. Работа в операционной системе {лекция-пресс-конференция} (2ч.)[1,7,11]** Основные понятия. Понятие файла. Правила задания имени файла. Понятие файловой системы. Типы файловых систем: FAT, NTFS. Их устройство. Понятие каталога (папки). Способы обращения к файлу, группе файлов. Режимы работы

операционной системы. Виды интерфейса пользователя. Функции операционной системы. Типы операционных систем: с командной строкой (линейные), графические. Операционная система Windows: Основы работы. Рабочий стол. Приемы управления. Основные приемы управления мышью. Окна как объекты графического интерфейса. Их типы. Типовая структура окна. Программа проводник. Навигация по файловой структуре. Запуск программ и открытие документов. Работа с файлами и папками: создание, копирование, перемещение, удаление, поиск. Создание ярлыков объектов. Работа с буфером обмена. Групповое выделение объектов. Архивация файлов. Основные приемы сжатия файлов в архиве. Программа архивации 7-Zip. Антивирусные программы. Поиск информации в Интернет с использованием Web-браузеров.

**6. Текстовый редактор LibreOffice Writer {лекция-пресс-конференция} (2ч.)[1,2,5,7,8]** Работа в текстовом редакторе LibreOffice Writer позволяет представлять информацию в требуемом формате с использованием информационных, компьютерных и сетевых технологий.

В данном разделе рассматривается.

Создание и сохранение документа в редакторе. Печать документа Форматирование абзацев документа в соответствии с заданными параметрами. Форматирование текста: изменение шрифта (гарнитуры), его размера (кегля) и начертания. Поиск и замена текста внутри документа. Работа с фрагментами текста. Работа с маркированными, нумерованными и многоуровневыми списками, их настройка и редактирование. Табуляция текста. Использование стандартных стилей для редактирования документа, их создание и изменение. Работа с редактором формул. Использование панели рисования. Построение схем, в том числе структурных схем, графиков и простейших рисунков. Работа с таблицами: создание различными способами, изменение, обрамление ячеек, проведение в ячейках простейших расчетов по формулам.

**7. Табличный процессор LibreOffice Calc {лекция-пресс-конференция} (2ч.)[1,3,6,7,8]** Создание простейшей таблицы. Редактирование таблицы: Работа со строками и столбцами: добавление, удаление, скрытие, открытие. Форматирование ячейки: изменение формата данных, направления текста, выравнивания. Обрамление ячеек таблицы. Добавление новых листов в книгу, их переименование. Автосуммирование содержимого ячеек. Работа с формулами: набор формул вручную и с помощью мастера функций. Типы ссылок: относительная, абсолютная адресация, смешанная адресация. Копирование формул. Перемещение формул. Использование маркера автозаполнения. Создание арифметических и геометрических прогрессий. Графические возможности. Построение графиков функций и различных диаграмм. Построение простейших баз данных (списков) и их обработка с использованием команды Данные/форма, автофильтра (стандартного фильтра) и расширенного фильтра. Работа с матрицами: сложение, вычитание, перемножение матриц, нахождение определителя, и обратной матрицы. Решение системы линейных алгебраических уравнений. Использование статистических функций.

## **8. Редактор презентаций LibreOffice Impress {лекция-пресс-конференция}**

**(1ч.)[1,7,11]** Создание презентации. Использованием макетов слайдов. Вставка рисунков, текста, фигур, формул, диаграмм, объектов SmartArt, клипов, аудио и видео информации в слайд презентации. Форматирование текста внутри слайда. Выбор дизайна при создании слайда. Создание собственного звукового сопровождения. Настройка анимации слайдов. Настройка презентации. Реализация показа презентации. Использование макросов при создании презентации. Форматы сохранения презентации.

**9. Основы алгоритмизации и программирования {лекция-прессконференция} (2ч.)[12,13,14,15]** Этапы решения задач. Алгоритмы и способы их описания. Составления алгоритма на языке блок-схем. Основные методы современной технологии проектирования алгоритмов. Базовые управляющие конструкции алгоритмов. Основные положения.

Процесс обработки программы на языке Паскаль. Символы, простейшие конструкторы и операторы языка Паскаль: Алфавит языка Паскаль, Лексическая структура языка Паскаль. Общая структура программы на языке Паскаль. Классификация типов данных. Операторы описания переменных, констант, меток, типов. Операторы языка Паскаль для организации линейного вычислительного процесса. Операторы присваивания, Операторы ввода-вывода (read-write). Стандартные арифметические функции. Выражение нестандартных функций через стандартные.

Операторы языка Паскаль для организации разветвляющегося вычислительного процесса. Условный оператор разветвления if с одной и двумя ветвями. Использование оператора if для организации разветвляющегося процесса с несколькими ветвями. Понятие составного оператора. Оператор выбора case.

Оператор цикла с заданным числом итераций for. Оператор цикла с предусловием while. Оператор цикла с пост-условием repeat. Структурированные типы данных языка Паскаль. Описание одномерных и двумерных массивов. Использование массивов позволяет реализовывать поиск, анализ, хранение и обработку информации. Здесь рассматриваются алгоритмы и программы обработки массивов: формирование массивов по заданному алгоритму, перестановка элементов, упорядочение элементов, поиск максимального и минимального элементов в массиве. Создание собственных типов.

## **Лабораторные работы (32ч.)**

**1. Краткое знакомство с компьютерным рабочим местом студента {творческое задание} (2ч.)[1,7,8,11]** Работа в простейших текстовых редакторах Блокнот и Wordpad. Набор анкеты c элементами творчества. Изучение операций с файлами: Сохранение, переименование, копирование, перенос и удаление файла или группы файлов. Краткое знакомство с графическим редактором MS Paint ,создание и обработка графических файлов с элементом творчества. Знакомство работы с Интернетом, с личным кабинетом студента, с почтой Mail.ru и ее облачным хранилищем.

## **2. Представление и обработка числовой информации {творческое задание}**

**(4ч.)[1,7,9,10,11]** Системы счисления. Виды систем счисления. Перевод из 10 тичной системы счисления в 2-ичную, 8-ричную, 16-ричную. Взаимный перевод в двоичной, восьмеричной, 16-ричной системах счисления. Машинная арифметика. Обратный дополнительный код отрицательного двоичного числа. Внутримашинное представление целых и действительных чисел.

**3. Представление и обработка текстовой и графической информации {творческое задание} (4ч.)[1,7,11]** Внутри машинное представление текстовой информации. Таблицы кодировок. Защита текстовой информации с использованием шифрования. Шифр Цезаря, Шифр Виженера. Внутри машинное кодирование графической информации. Типы графики: растровая, векторная графика, фрактальная. Модели представления графики.

**4. Основы логики компьютера {творческое задание} (4ч.)[1,7,11]** Основные логические операции и аксиомы. Логические функции от одной и двух переменных.. Построение логических выражений, их эквивалентные преобразования и оптимизация. Использование таблиц истинности. Решение логических уравнений. Построение логических схем.

**5. Работа в текстовом редакторе LibreOffice Writer {творческое задание} (3ч.)**[1,2,5,7,8,11] Набор текста. Форматирование абзацев документа соответствии с заданными параметрами. Форматирование текста: изменение шрифта (гарнитуры), его размера (кегля) и начертания. Работа с фрагментами текста. Работа с маркированными, нумерованными и многоуровневыми списками, их настройка и редактирование. Использование стандартных стилей для редактирования документа, их создание и изменение. Работа с двухколоночным документом. Работа с редактором формул. Использование панели рисования. Построение структурных схем, графиков и простейших рисунков. Работа с таблицами: создание различными способами, изменение, обрамление ячеек, проведение в ячейках простейших расчетов по формулам.

**6. Работа в табличном процессоре LibreOffice Calc {творческое задание} (3ч.)[1,3,6,7,8,11]** Работа в табличном редакторе Microsoft Excel позволяет представлять информацию в табличном формате с использованием информационных, компьютерных и сетевых технологий, что приводит к удобному поиску, хранению, обработки и анализу информации.

В данном разделе рассматривается.

Создание формул. Построение таблицы значений функции с использованием операции копирования (маркера автозаполнения). Построение диаграмм и графиков функций. Создание таблиц с формулами, использующими абсолютную адресацию Построение простейших баз данных (списков) и их обработка с использованием команды Данные/форма, автофильтра (стандартного фильтра) и расширенного фильтра. Работа с матрицами: сложение, вычитание, перемножение матриц, нахождение определителя, и обратной матрицы. Решение системы линейных алгебраических уравнений. Использование статистических функций для реализации прогноза. По данной теме студентам предлагается выполнения расчетного задания в LibreOffice Calcl, в котором предполагается решения ряда задач: 1. Задача поиска параметра, удовлетворяющего заданному уравнению, 2.

Решение задачи линейнного программирования (транспортной задачи), 3. Решение задачи построения аналитической модели по экспериментальным данным, и осуществления по ней прогнозирования.

**7. Создание презентаций с использованием LibreOffice Impress {творческое задание} (2ч.)[1,7,8,11]** Создание презентации. Использованием макетов слайдов. Вставка рисунков, текста, фигур, формул, диаграмм, объектов SmartArt, клипов, аудио и видео информации в слайд презентации. Форматирование текста внутри слайда. Выбор дизайна при создании слайда. Создание собственного звукового сопровождения. Настройка анимации слайдов. Настройка презентации. Реализация показа презентации. Использование макросов при создании презентации. Форматы сохранения презентации.

**8. Линейный и разветвляющийся процесс в языке Паскаль {творческое задание} (2ч.)[12,13]** Создание структурной блок-схемы рассматриваемого вычислительного процесса. Написание программы в среде на языке Паскаль PABC. Создание тестового примера. Отладка программы с использованием тестового примера. Создание отчета.

**9. Циклический процесс в языке Паскаль {творческое задание} (4ч.)[12,14]** Создание структурной блок-схемы рассматриваемых циклических вычислительных процессов, соответствующих операторам for, while, repeat. Написание программы в среде на языке Паскаль PABC. Создание тестового примера. Отладка программы с использованием тестового примера. Создание отчета.

**10. Работа с массивами на языке Паскаль {творческое задание} (4ч.)[12,15]** Создание структурной блок-схемы рассматриваемых алгоритмов по обработке массивов. Написание программ в среде на языке Паскаль PABC. Создание тестового примера. Отладка программ с использованием тестового примера. Создание отчета.

## **Самостоятельная работа (60ч.)**

**1. История развития вычислительной техники {творческое задание} (6ч.)[1,7,11]** Изучение литературы по информатики и информационным технологиям с целью написания реферата по истории развития вычислительной техники и способов хранения, передачи и преобразования информации.

**2. Изучение возможностей компьютера по обработки числовой информации {творческое задание} (7ч.)[1,7,11]** Изучить возможности компьютера по обработки чисел в двоичной системе счисления. Разобрать операции двоичного сложения, умножения, вычитания, деления. Разобрать алгоритм вычитания двоичных чисел на основе использования дополнительного кода. Изучить способы хранения целых и дробных чисел в памяти компьютера. Реализовать примеры сложения и умножения чисел согласно варианту а 8-ричной и 16-ричной системах счисления.

**3. Хранение и обработка текстовой и графической информации в компьютере {творческое задание} (7ч.)[1,7,9,10,11]** Разобраться с

представлением текстовой информации в компьютере. Изучить таблицу кодов ASCII. Закодировать и раскодировать текстовые сообщения с помощью этой таблицы. Разобраться в алгоритмах шифрования текстовых сообщений. С помощью шифров Цезаря и Виженера зашифровать и дешифровать текстовые сообщения согласно варианту.

Изучить различные виды графики: растровой RGB, CMYK, цветной и серой, векторной и фрактальной. Изучить инструменты для возможности создания и редактирования приведенного вида график, расширения файлов по их обозначению, и модели для представления разного вида график. Решить задачу по расчету объема памяти для заданного растрового графического устройства отображения.

**4. Логические возможности компьютера {творческое задание} (7ч.)[1,7]** Разобраться с логическими операциями, используемыми процессором компьютера. Изучить возможности замены определенной группы логических операций другими. Запомнить основные законы логики и способы преобразования формул, а также изучить основные логические функции от двух переменных. Научиться пользоваться таблицами истинности и решать уравнения и системы уравнений. Научиться упрощать логические формулы и представлять их в виде логических схем.

**4. Логические возможности компьютера {творческое задание} (7ч.)[1,7,11]** Разобраться с логическими операциями, используемыми процессором компьютера. Изучить возможности замены определенной группы логических операций другими. Запомнить основные законы логики и способы преобразования формул, а также изучить основные логические функции от двух переменных. Научиться пользоваться таблицами истинности и решать уравнения и системы уравнений. Научиться упрощать логические формулы и представлять их в виде логических схем.

**5. Работа в операционной системе Windows и ее служебных приложениях {творческое задание} (5ч.)[1,7,11]** Научиться использовать ОС Windows для основных операций над файлом и группой файлов. Научиться искать нужный файл по имени и дате создания, создавать ярлык для файла, папки и приложения, настраивать файл на запуск приложения по его расширению. Изучить несколько основных антивирусных программ по обнаружению, лечению и удалению вирусов. Разобраться с видами вирусов. Изучить программы архивации файлов и возможности их по созданию многотомных архивов, самораспаковывающихся архивов, архивов с паролями. Изучить несколько популярных Web-браузеров: Mozilla Firefox, Opera, Google Chrome. Разобраться с их возможностями, достоинствами и недостатками.

**6. Изучение возможностей текстового редактора LibreOffice Writer (Microsoft Word) {творческое задание} (6ч.)[1,2,5,11]** Изучить возможности текстового редактора LibreOffice Writer (Microsof Word) по созданию и изменению стилей форматирования, по рисованию векторных изображений, структурных схем, по работе с макросами, по работе с формулами с использованием редактора LibreOffice Math (Microsoft Equation) и собственным редактором формул.

Разобраться с редактирования документа в режиме структура.

**7. Решение практических инженерных задач в табличном процессоре LibreOffice Calc (Microsoft Excel) {творческое задание} (8ч.)[1,3,6,7,8,11]** Данный раздел посвящен решению задач, включенных в расчетное задание. Необходимо разобраться и научиться пользоваться возможностями решения скалярных уравнений, системы линейных и нелинейных уравнений, методами поиска экстремума функций одной и нескольких переменных, и решения задач линейного программирования, построения графиков двумерных функций. По данной теме студентам для самостоятельной работы предлагается выполнения расчетного задания в LibreOffice Calc (Microsoft Excell, в котором предполагается решения ряда задач: 1. Задача поиска параметра, удовлетворяющего заданному уравнению, 2. Решение задачи линейнного программирования (транспортной задачи), 3. Решение задачи построения аналитической модели по экспериментальным данным, и осуществления по ней прогнозирования.

**8. Изучение особенностей алгоритмизации решения практических задач и их реализация в виде программ на языке Паскаль {творческое задание} (7ч.)[7,11,12,13,14,15]** Изучить типы алгоритмов для решения практических задач и принципы структурного программирования. Разобраться с операторами вводавывода, присваивания, разветвления и цикла для составления учебных программ по заданиям согласно собственному варианту. Научиться создавать программы с использованием массивов одномерных и двумерных. Научиться использовать массивы для решения стандартных задач поиска, упорядочения и обработки данных.

## *Семестр: 2*

Объем дисциплины в семестре з.е. /час: 3 / 108 Форма промежуточной аттестации: Экзамен

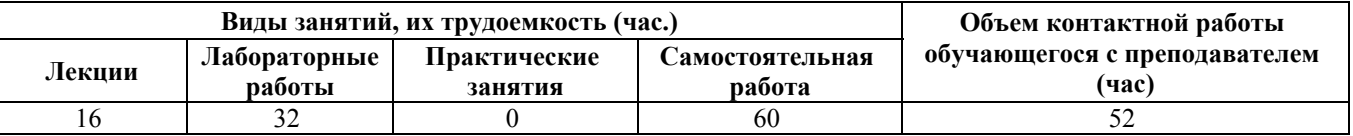

## **Лекционные занятия (16ч.)**

**1. Знакомство с интегрированной средой для инженерных и научных расчетов Scilab {лекция-пресс-конференция} (2ч.)[4,16,17,18,19]** В данном разделе изучаются современные методы исследования и моделирования проекта с использованием вычислительной техники и соответствующих программных комплексов, возможности использования инструментальных средств, прикладных программ деловой сферы деятельности, компьютерных технологий, пакетов прикладных программ управления проектами на примере использования среды вычислений Scilab. В начале рассматривается основное окно программы SciLab и возможности интерфейса окна. Выполнение простых вычислений над числами и переменными в командной строке окна. Форматы представления числовых данных в среде SciLab и способы их изменения. Стандартные арифметические

функции и арифметические операции. Построение арифметических выражений. Просмотр, сохранение и удаление переменных в рабочей области среды SciLab из командной строки и из меню. Создание с помощью команды diary дневника произведенных вычислений и работа с ним. Создание собственных функций с помощью конструкций deff, function ... endfunction

**2. Работа с векторами и матрицами в среде SciLab {лекция-прессконференция} (2ч.)[4,16,17,19]** Пакет прикладных программ Scilab является одним из мощных средств, использующих современные методы исследования и моделирования с использованием таких структур как матрицы и векторы. В данном разделе изучаются способы ввода в среде SciLab векторов, матриц. Работа с элементами векторов и матриц. Оператор двоеточие. Работа со строками и столбцами матриц, с блочными матрицами. Стандартные функции обработки матриц и векторов. Функции создания матриц со случайными элементами, единичных матриц, матриц с единичными и нулевыми элементами. Организация ввода матриц в диалоговом окне и с помощью внешних файлов.

**3. Создание программ в среде Scilab. Линейный и разветвляющийся вычислительные процессы {лекция-пресс-конференция} (2ч.)[4,16,17,19]** Редактор среды SciLab, его интерфейс и основные функции. Использование редактора как средства создания программ файлов-сценариев, позволяет настраивать данную инструментальную среду на применение современных методов исследования и моделирования в широком круге задач. В данном разделе будут рассмотрены основные понятия о файлах-сценариях, необходимость и способы их использования, как основного содержимого программного комплекса. Способы выполнения файлов-сценариев. Возможности ввода и вывода данных в среде SciLab. Выполнение простейшей программы в среде SciLab, представляющей линейный вычислительный процесс. Оператор разветвления if с одной и несколькими ветвями. Построение логических выражение в среде SciLab с помощью имеющихся логических операций и логических функций. Оператор выбора select - case и варианты его использования. Выполнение программ в среде SciLab, представляющих разветвляющийся вычислительный процесс, позволяет создавать программы файлы-сценарии, способные настраивать работу данной инструментальной среды на решения широкого круга задач с применением современных методов моделирования.

**4. Создание программ в среде SciLab. Циклический вычислительный процесс {лекция-пресс-конференция} (2ч.)[4,16,17,19]** Использование средств организации программ файлов-сценариев с циклическим процессом, позволяет настраивать данную инструментальную среду на применение современных методов исследования и моделирования в широком круге задач, несмотря на то, что в исходном пакете прикладных программ еще может не быть готовых решений. В данном разделе изучаются оператор создания цикла с заданным числом итераций for и его формы с уменьшением переменной цикла и с увеличением. Оператор цикла while с пред-условием и неопределенным заранее числом итераций. Оператор break для досрочного прекращения оператора цикла и его использование совместно с операторами for и while. Организация цикла с

пост-условием посредством оператора while и операторов if и break. Создание программ для решение практических задач и получение набора подходов решения задач как основного содержимого программного комплекса

**5. Графика на плоскости в среде Scilab {лекция-пресс-конференция} (2ч.)[4,16,17,18,19]** Команды рисования функций на плоскости как основа графики в пакете прикладных программ Scilab. Позволяет визуально отображать результаты моделирования на плоскости, полученные с использованием современных методов исследования в декартовой системе координат с помощью функций plot, plot2d, fplot2d и других их разновидностей, и полярной системах координат с помощью функции polarplot. Команды оформления графика и введения сетки-разметки xtitle, xstring, xgrid. Способы изображения графиков функций в среде SciLab в одном окне. Вывод пояснений графических изображений с помощью команды legend. Команда subplot вывода графиков функций в нескольких окнах на одном экране. Способы сохранения изображений графиков в файле.

**6. Графика в пространстве в среде Scilab {лекция-пресс-конференция} (2ч.)[4,16,18,19]** Команды пакета прикладных программ Scilab для вывода трехмерных изображений, как основа графики инструментальной среды, позволяет визуально отображать результаты моделирования, полученные с использованием современных методов исследования в декартовой системе координат с помощью функций meshgrid, surf, mesh, plot3d, fplot3d, линий уровней двумерных функций contour и при построении параметрически заданных кривых в пространстве с помощью функций genfan3d, param3d. В разделе рассматриваются команды оформления трехмерных графических изображений. Способы сохранения в среде SciLab изображений в виде графических файлов в растровой и векторной форме. Создание движущихся кривых в пространстве с помощью команды comet3d.

**7. Решение уравнений и поиск экстремумов в среде Scilab {лекция-прессконференция} (2ч.)[4,16,17,19]** В данном разделе рассматриваются задачи поиска решения уравнений и экстремумов функций, как составной части современных методов исследования, с целью настройки или оптимизации параметров модели в процессе моделирования. Здесь изложены возможности создания полиномов с помощью функции poly и поиска корней полиномов с помощью функции roots.

Возможности локализации корней уравнений с использованием функций рисования графика. Использование функций fsolve для решения уравнения и системы уравнений в пакете прикладных программ SciLab. Возможности поиска экстремумов в среде SciLab. Использование функции optim для вычисления значения экстремума функции одной и нескольких переменных с использованием градиентного метода. Решение задачи линейного программирования в среде SciLab. Использование алгоритма Нелдера-Мида для поиска экстремума не обязательно аналитической функции.

**8. Возможности среды SciLab по приближению экспериментальных данных {лекция-пресс-конференция} (2ч.)[4,17,18,19]** Задачи интерполяции и аппроксимации являются основными задачами исследования экспериментальных

данных и являются мощным инструментом при решении задач моделирования. В разделе рассматривается использование функции regress инструментальной среды SciLab для вычисления параметров модели линейной регрессии. Использование функции datafit для оценки параметров произвольной модели по экспериментальным данным. Использование функций splin и interp для построения приближения посредством кубической сплайн-интерполяции. Использование функции interpln для построения приближения посредством линейной интерполяции. Использование функции interp1 для приближения посредством различных видов интерполяции путем выбора соответствующего параметра.

#### **Лабораторные работы (32ч.)**

**1. Работа в командной строке среды Scilab {творческое задание} (4ч.)[4,17,18,19]** Основное окно программы SciLab и его интерфейс. Выполнение простых вычислений над числами и переменными в командной строке окна. Форматы представления числовых данных в среде SciLab и способы их изменения. Стандартные арифметические функции и арифметические операции. Построение арифметических выражений. Просмотр, сохранение и удаление переменных в рабочей области среды SciLab из командной строки и из меню. Создание с помощью команды diary дневника произведенных вычислений и работа с ним. Создание собственных функций с помощью конструкций deff, function ... endfunction. Выполнение практического задания согласно варианту.

**2. Работа с векторами и матрицами в среде SciLab {творческое задание} (4ч.)[4,16,17,19]** Ввод в среде SciLab векторов, матриц. Работа с элементами векторов и матриц. Оператор двоеточие. Работа со строками и столбцами матриц, с блочными матрицами. Стандартные функции обработки матриц и векторов. Функции создания матриц со случайными элементами, единичных матриц, матриц с единичными и нулевыми элементами. Организация ввода матриц в диалоговом окне и с помощью внешних файлов. Выполнение практического задания согласно варианту.

**3. Создание программ в среде Scilab. Линейный и разветвляющийся вычислительные процессы {творческое задание} (4ч.)[4,16,19]** Работа с редактором среды SciLab, использование его интерфейса и основных функций. Понятие о файлах-сценариях, необходимость и способы их использования. Способы выполнения файлов-сценариев. Возможности ввода и вывода данных в среде SciLab. Выполнение простейшей программы в среде SciLab, представляющей линейный вычислительный процесс. Оператор разветвления if с одной и несколькими ветвями. Построение логических выражение в среде SciLab с помощью имеющихся логических операций и логических функций. Оператор выбора select - case и варианты его использования. Выполнение программ в среде SciLab, представляющих разветвляющийся вычислительный процесс. Реализация практического задания согласно варианту.

## **4. Создание программ в среде SciLab. Циклический вычислительный**

**процесс {творческое задание} (4ч.)[4,17,19]** Использование оператора цикла с заданным числом итераций for и его формы с уменьшением переменной цикла и с увеличением. Использование оператора цикла while с пред-условием и неопределенным заранее числом итераций. Применение оператора break для досрочного прекращения оператора цикла и его использование совместно с операторами for и while. Организация цикла с пост-условием посредством оператора while и операторов if и break. Создание программ на вычисление специальных сумм и решение практических задач согласно варианту.

**5. Графика на плоскости в среде Scilab {творческое задание} (4ч.)[4,16,17,18,19]** Использование команд рисования функций на плоскости в декартовой plot, plot2d, fplot2d и полярной системах координат polarplot. Применение команд оформления графика и введения сетки-разметки xtitle, xstring, xgrid. Способы изображения графиков функций в среде SciLab в одном окне. Вывод пояснений графических изображений с помощью команды legend. Команда subplot вывода графиков функций в нескольких окнах на одном экране. Способы сохранения изображений графиков в файле. Создание движущихся кривых на плоскости с помощью команды comet. Выполнение практического задания согласно варианту.

**6. Графика в пространстве в среде Scilab {творческое задание} (4ч.)[18,19]** Использование команд SciLab для вывода трехмерных изображений meshgrid, surf, mesh, plot3d, fplot3d, линий уровней двумерных функций contour. Построение параметрически заданных кривых в пространстве genfan3d, param3d. Команды оформления трехмерных графических изображений. Способы сохранения в среде SciLab изображений в виде графических файлов в растровой и векторной форме. Создание движущихся кривых в пространстве с помощью команды comet3d. Выполнение практического задания согласно варианту.

**7. Решение уравнений и поиск экстремумов в среде Scilab {творческое задание} (4ч.)[4,17,19]** Создание полиномов с помощью функции poly и поиск корней полиномов с помощью функции roots. Возможности локализации корней уравнений с использованием функций рисования графика. Использование функций fsolve для решения уравнения и системы уравнений в среде SciLab. Возможности поиска экстремумов в среде SciLab. Использование функции optim для вычисления значения экстремума функции одной и нескольких переменных с использованием градиентного метода. Решение задачи линейного программирования в среде SciLab. Использование алгоритма Нелдера-Мида для поиска экстремума не обязательно аналитической функции. Реализация практического задания согласно варианту.

**8. Возможности среды SciLab по приближению экспериментальных данных {творческое задание} (4ч.)[4,17,18,19]** Использование функции regress для вычисления параметров модели линейной регрессии. Использование функции datafit для оценки параметров произвольной модели по экспериментальным данным. Использование функций splin и interp для построения приближения посредством кубической сплайн-интерполяции. Использование функции interpln для построения приближения посредством линейной интерполяции.

Использование функции interp1 для приближения посредством различных видов интерполяции путем выбора соответствующего параметра. Выполнение практического задания согласно варианту.

## **Самостоятельная работа (60ч.)**

**1. Работа в командной строке среды Scilab {творческое задание} (3ч.)[4,17,19]** Подготовка к защите лабораторной работы 1 согласно заданию лабораторной работы.

**2. Работа с векторами и матрицами в среде SciLab {творческое задание} (3ч.)[4,16,17,19]** Подготовка к защите лабораторной работы 2 согласно заданию лабораторной работы.

**3. Создание программ в среде Scilab. Линейный и разветвляющийся вычислительные процессы. {творческое задание} (3ч.)[4,16,19]** Подготовка к защите лабораторной работы 3 согласно заданию лабораторной работы.

**4. Создание программ в среде SciLab. Циклический вычислительный процесс {творческое задание} (3ч.)[4,16,19]** Подготовка к защите лабораторной работы 4 согласно заданию лабораторной работы.

**5. Графика на плоскости в среде Scilab {творческое задание} (3ч.)[4,18,19]** Подготовка к защите лабораторной работы 5 согласно заданию лабораторной работы.

**6. Графика в пространстве в среде Scilab {творческое задание} (3ч.)[4,18,19]** Подготовка к защите лабораторной работы 6 согласно заданию лабораторной работы.

**7. Решение уравнений и поиск экстремумов в среде Scilab {творческое задание} (3ч.)[18,19]** Подготовка к защите лабораторной работы 7 согласно заданию лабораторной работы.

**8. Возможности среды SciLab по приближению экспериментальных данных {творческое задание} (3ч.)[17,18,19]** Подготовка к защите лабораторной работы 8 согласно заданию лабораторной работы.

**9. Подготовка по теме лекции 1: Знакомство с интегрированной средой для инженерных и научных расчетов Scilab {тренинг} (4ч.)[4,16,17,19]** Изучение разделов: Основное окна программы SciLab и его интерфейс. Выполнение простых вычислений над числами и переменными в командной строке окна. Форматы представления числовых данных в среде SciLab и способы их изменения. Стандартные арифметические функции и арифметические операции. Построение арифметических выражений. Просмотр, сохранение и удаление переменных в рабочей области среды SciLab из командной строки и из меню. Создание с помощью команды diary дневника произведенных вычислений и работа с ним. Создание собственных функций с помощью конструкций deff, function ... endfunction.

**10. Подготовка по теме лекции 2: Работа с векторами и матрицами в среде SciLab {тренинг} (5ч.)[4,16,17,18,19]** Изучение разделов: ввод в среде SciLab векторов, матриц. Работа с элементами векторов и матриц. Оператор двоеточие.

Работа со строками и столбцами матриц, с блочными матрицами. Стандартные функции обработки матриц и векторов. Функции создания матриц со случайными элементами, единичных матриц, матриц с единичными и нулевыми элементами. Организация ввода матриц в диалоговом окне и с помощью внешних файлов.

**11. Подготовка по теме лекции 3: Создание программ в среде Scilab. Линейный и разветвляющийся вычислительные процессы {тренинг} (4ч.)[4,16,17,19]** Изучение разделов: Работа с редактором среды SciLab, использование его интерфейса и основных функций. Понятие о файлахсценариях, необходимость и способы их использования. Способы выполнения файлов-сценариев. Возможности ввода и вывода данных в среде SciLab. Выполнение простейшей программы в среде SciLab, представляющей линейный вычислительный процесс. Оператор разветвления if с одной и несколькими ветвями. Построение логических выражение в среде SciLab с помощью имеющихся логических операций и логических функций. Оператор выбора select case и варианты его использования. Выполнение программ в среде SciLab, представляющих разветвляющийся вычислительный процесс.

**12. Потготовка по теме лекции 4: Создание программ в среде SciLab. Циклический вычислительный процесс {тренинг} (5ч.)[4,16,17,19]** Изучение разделов: Использование средств организации программ файлов-сценариев с циклическим процессом, позволяет настраивать данную инструментальную среду на применение современных методов исследования и моделирования в широком круге задач, несмотря на то, что в исходном пакете прикладных программ еще может не быть готовых решений. В данном разделе изучаются оператор создания цикла с заданным числом итераций for и его формы с уменьшением переменной цикла и с увеличением. Оператор цикла while с пред-условием и неопределенным заранее числом итераций. Оператор break для досрочного прекращения оператора цикла и его использование совместно с операторами for и while. Организация цикла с пост-условием посредством оператора while и операторов if и break. Создание программ для решение практических задач и получение набора подходов решения задач как основного содержимого программного комплекса.

**13. Подготовка по теме лекции 5: Графика на плоскости в среде Scilab {тренинг} (4ч.)[4,16,18,19]** Изучение разделов: Команды рисования функций на плоскости как основа графики в пакете прикладных программ Scilab. Позволяет визуально отображать результаты моделирования на плоскости, полученные с использованием современных методов исследования в декартовой системе координат с помощью функций plot, plot2d, fplot2d и полярной системах координат с помощью функции polarplot. Команды оформления графика и введения сетки-разметки xtitle, xstring, xgrid. Способы изображения графиков функций в среде SciLab в одном окне. Вывод пояснений графических изображений с помощью команды legend. Команда subplot вывода графиков функций в нескольких окнах на одном экране. Способы сохранения изображений графиков в файле.

**14. Подготовка по теме лекции 6: Графика в пространстве в среде Scilab {тренинг} (5ч.)[4,18,19]** Изучение разделов: Команды пакета прикладных

программ Scilab для вывода трехмерных изображений, как основа графики инструментальной среды, позволяет визуально отображать результаты моделирования, полученные с использованием современных методов исследования в декартовой системе координат с помощью функций meshgrid, surf, mesh, plot3d, fplot3d, линий уровней двумерных функций contour и при построении параметрически заданных кривых в пространстве с помощью функций genfan3d, param3d. В разделе рассматриваются команды оформления трехмерных графических изображений. Способы сохранения в среде SciLab изображений в виде графических файлов в растровой и векторной форме. Создание движущихся кривых в пространстве с помощью команды comet3d.

**15. Подготовка по теме лекции 7: Решение уравнений и поиск экстремумов в среде Scilab {тренинг} (4ч.)[4,17,19]** Изучение задач и функций: В данном разделе рассматриваются задачи поиска решения уравнений и экстремумов функций, как составной части современных методов исследования, с целью настройки или оптимизации параметров модели в процессе моделирования. Здесь изложены возможности создания полиномов с помощью функции poly и поиска корней полиномов с помощью функции roots.

Возможности локализации корней уравнений с использованием функций рисования графика. Использование функций fsolve для решения уравнения и системы уравнений в пакете прикладных программ SciLab. Возможности поиска экстремумов в среде SciLab. Использование функции optim для вычисления значения экстремума функции одной и нескольких переменных с использованием градиентного метода. Решение задачи линейного программирования в среде SciLab. Использование алгоритма Нелдера-Мида для поиска экстремума не обязательно аналитической функции.

**16. Подготовка по теме лекции 8: Возможности среды SciLab по приближению экспериментальных данных {тренинг} (5ч.)[4,17,19]** Изучение задач и функций: Задачи интерполяции и аппроксимации являются основными задачами исследования экспериментальных данных и являются мощным инструментом при решении задач моделирования. В разделе рассматривается использование функции regress инструментальной среды SciLab для вычисления параметров модели линейной регрессии. Использование функции datafit для оценки параметров произвольной модели по экспериментальным данным. Использование функций splin и interp для построения приближения посредством кубической сплайн-интерполяции. Использование функции interpln для построения приближения посредством линейной интерполяции. Использование функции interp1 для приближения посредством различных видов интерполяции путем выбора соответствующего параметра.

## **5. Перечень учебно-методического обеспечения самостоятельной работы обучающихся по дисциплине**

Для каждого обучающегося обеспечен индивидуальный неограниченный

доступ к электронно-библиотечным системам: Лань, Университетская библиотека он-лайн, электронной библиотеке АлтГТУ и к электронной информационно-образовательной среде:

1. Астахова Е. В. Информатика. Учебное пособие / Е. В. Астахова; Алт. госуд. технич. ун-т им. И. И. Ползунова. – Барнаул, 2019. –131 с. - [Электронный ресурс]. – url: http://elib.altstu.ru/eum/download/pm/Astahova\_inf.pdf

2. Сорокин А.В. Основы работы в текстовом редакторе LibreOffice Writer. Учебно-методическое пособие. / А.В. Сорокин; Алт. госуд. техн. ун-т им. И. И. Ползунова. - Барнаул, 2022. - 179с. - [Электронный ресурс]. – url: http://elib.altstu.ru/eum/download/pm/Sorokin\_ORTRLibrOffWrit\_ump.pdf

3. Сорокин А.В. Простейшие вычисления в табличном редакторе LibreOffice Calc. Учебно- методическое пособие /А.В. Сорокин; Алт. госуд. техн. ун-т им. И. И. Ползунова. - Барнаул, 2022. - 96c. - [Электронный ресурс]. – url: http://elib.altstu.ru/eum/download/pm/Sorikin\_LibreOffVych\_ump.pdf

4. Сорокин А.В. Среда вычислений Scilab: Первые шаги. – Учебное пособие. Первое изд. – / А.В. Сорокин; Алт. госуд. техн. ун-т им. И. И. Ползунова.  $-$ Барнаул, 2014. – 108с. – [Электронный ресурс]. – url: http://elib.altstu.ru/eum/download/pm/Sorokin\_Scilab.pdf

## **6. Перечень учебной литературы**

6.1. Основная литература

5. Сорокин А. В. Основы работы в текстовом редакторе Microsoft Word. Учебно-методическое пособие. / А.В. Сорокин; Алт. госуд. техн. ун-т им. И. И. Ползунова. - Барнаул, 2022. - 124 с. - [Электронный ресурс]. - url: http://elib.altstu.ru/eum/download/pm/Sorokin\_ORTRMSWord\_ump.pdf

6. Сорокин А.В. Простейшие вычисления в табличном редакторе Microsoft Excel. Учебно-методическое пособие. / А.В. Сорокин; Алт. госуд. техн. ун-т им. И. И. Ползунова. - Барнаул, 2022. - 104 с. - [Электронный ресурс]. - url: http://elib.altstu.ru/eum/download/pm/Sorokin\_MSExcVych\_ump.pdf

7. Грошев, А. С. Информатика: учебник для вузов / А. С. Грошев. – Москва ; Берлин : Директ-Медиа, 2015. – 484 с. : ил. – Режим доступа: по подписке. – URL: https://biblioclub.ru/index.php?page=book&id=428591 (дата обращения: 12.04.2023). – Библиогр.: с. 466. – ISBN 978-5-4475-5064-6. – DOI 10.23681/428591. – Текст : электронный.

8. Колокольникова, А. И. Информатика : учебное пособие : [16+] / А. И. Колокольникова. – 2-е изд., испр. и доп. – Москва ; Берлин : Директ-Медиа, 2020. – 290 с. : ил., табл. – Режим доступа: по подписке. – URL: https://biblioclub.ru/index.php?page=book&id=596690 (дата обращения: 12.04.2023). – Библиогр. в кн. – ISBN 978-5-4499-1266-4. – DOI 10.23681/596690. – Текст : электронный.

6.2. Дополнительная литература

9. Сорокин А.В. Двоичная система счисления и ее арифметика. Учебно-

методическое пособие. / А.В. Сорокин; Алт. госуд. техн. ун-т им. И. И. Ползунова. - Барнаул, 2022. - 14 с. - [Электронный ресурс]. - url: http://elib.altstu.ru/eum/download/pm/Sorokin\_2SSArifm\_ump.pdf

10. Сорокин А.В. Внутримашинное представление числовых данных. Учебно-методическое пособие. / А.В. Сорокин; Алт. госуд. техн. ун-т им. И. И. Ползунова. - Барнаул, 2022. - 22 с. - [Электронный ресурс]. - url: http://elib.altstu.ru/eum/download/pm/Sorokin\_VMPChD\_ump.pdf

11. Тушко, Т. А. Информатика : учебное пособие : [16+] / Т. А. Тушко, Т. М. Пестунова. – Красноярск : Сибирский федеральный университет (СФУ), 2017. – 204 с. : ил. – Режим доступа: по подписке. – URL: https://biblioclub.ru/index.php?page=book&id=497738 (дата обращения: 12.04.2023). – Библиогр. в кн. – ISBN 978-5-7638-3604-2. – Текст : электронный.

12. Егорова Е.В. Программирование на языках высокого уровня. Часть 1: Учебное пособие. / Е. В. Егорова; Алт. гос. техн. ун-т им. И. И. Ползунова. - Барнаул, 2014. - 209с. – [Электронный ресурс]. – url: http://elib.altstu.ru/eum/download/pm/Egorova1.pdf

13. Сорокин А.В. Линейный и разветвляющийся вычислительные процессы на языке программирования Паскаль. Учебно-методическое пособие. / А.В. Сорокин; Алт. госуд. техн. ун-т им. И. И. Ползунова. - Барнаул, 2022. - 28 с. - [Электронный ресурс]. - url: http://elib.altstu.ru/eum/download/pm/Sorokin\_LiRVPPascal\_ump.pdf

14. Сорокин А.В. Циклический вычислительный процесс на языке программирования Паскаль. Учебно-методическое пособие / А.В. Сорокин; Алт. госуд. техн. ун-т им. И. И. Ползунова. - Барнаул, 2022. - 22 с. - [Электронный ресурс]. - url: http://elib.altstu.ru/eum/download/pm/Sorokin\_CVPPascal\_ump.pdf

15. Сорокин А.В. Обработка одномерных и двумерных массивов на языке программирования Паскаль. Учебно-методическое пособие. пособие / А.В. Сорокин; Алт. госуд. техн. ун-т им. И. И. Ползунова. - Барнаул, 2022. - 36 с. - [Электронный ресурс]. - url:

http://elib.altstu.ru/eum/download/pm/Sorokin\_O1d2dMasPascal\_ump.pdf

16. Усачев, А. Е. Информатика: учебно-практическое пособие / А. Е. Усачев ; Ульяновский государственный технический университет, Институт дистанционного и дополнительного образования. – Ульяновск : Ульяновский государственный технический университет (УлГТУ), 2013. – 121 с. : ил., табл., схем. – Режим доступа: по подписке. – URL: https://biblioclub.ru/index.php?page=book&id=363088 (дата обращения: 12.04.2023). – Библиогр. в кн. – ISBN 978-5-9795-1173-3. – Текст : электронный.

17. Титов, А. Н. Решение задач линейной алгебры и прикладной математики в среде Scilab : учебно-методическое пособие : [16+] / А. Н. Титов, Р. Ф. Тазиева ; Казанский национальный исследовательский технологический институт. – Казань : Казанский научно-исследовательский технологический университет (КНИТУ), 2020. – 100 с. : ил., табл., схем – Режим доступа: по подписке. – URL: https://biblioclub.ru/index.php?page=book&id=683834 (дата обращения: 12.04.2023). – Библиогр. в кн. – ISBN 978-5-7882-2814-3. – Текст : электронный.

18. Титов, А. Н. Построение и форматирование графиков в среде Scilab : учебно-методическое пособие : [16+] / А. Н. Титов, Р. Ф. Тазиева ; Казанский национальный исследовательский технологический университет. – Казань : Казанский национальный исследовательский технологический университет (КНИТУ), 2020. – 108 с. : ил., табл. – Режим доступа: по подписке. – URL: https://biblioclub.ru/index.php?page=book&id=700109 (дата обращения: 12.04.2023). – Библиогр. в кн. – ISBN 978-5-7882-2867-9. – Текст : электронный.

## **7. Перечень ресурсов информационно-телекоммуникационной сети «Интернет», необходимых для освоения дисциплины**

19. Материалы сайта "Библиотека Alt Linux", сетевой адрес https://www.altlinux.org -

Алексеев, Е.Р. Scilab: Решение инженерных и математических задач. / Е.Р. Алексеев, О.В. Чеснокова, Е.А. Рудченко; - ALT Linux, 2008 . – [Электронный ресурс]. – url: https://docs.altlinux.org/books/altlibrary-scilab-20090409.pdf

#### **8. Фонд оценочных материалов для проведения текущего контроля успеваемости и промежуточной аттестации**

Содержание промежуточной аттестации раскрывается в комплекте контролирующих материалов, предназначенных для проверки соответствия уровня подготовки по дисциплине требованиям ФГОС, которые хранятся на кафедре-разработчике РПД в печатном виде и в ЭИОС.

Фонд оценочных материалов (ФОМ) по дисциплине представлен в приложении А.

## **9. Перечень информационных технологий, используемых при осуществлении образовательного процесса по дисциплине, включая перечень программного обеспечения и информационных справочных систем**

Для успешного освоения дисциплины используются ресурсы электронной информационнообразовательной среды, образовательные интернет-порталы, глобальная компьютерная сеть Интернет. В процессе изучения дисциплины происходит интерактивное взаимодействие обучающегося с преподавателем через личный кабинет студента.

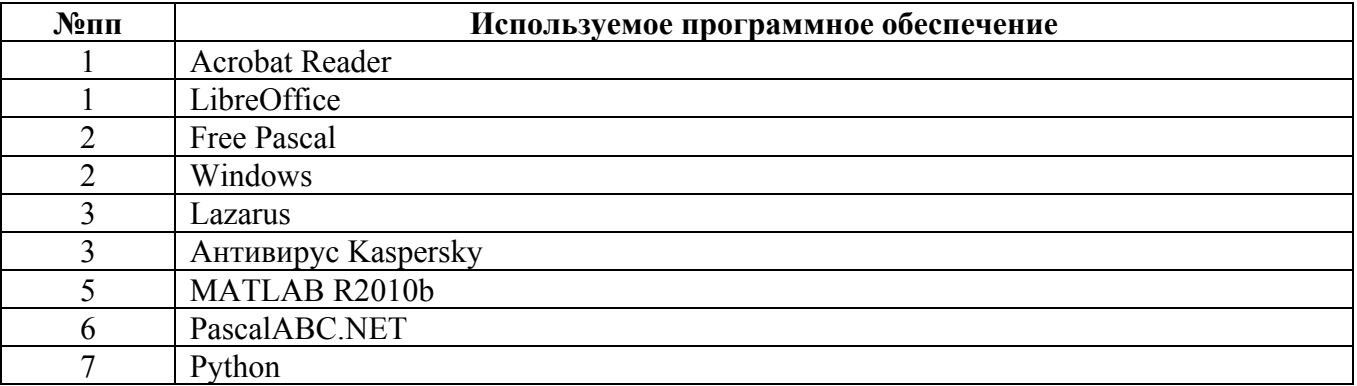

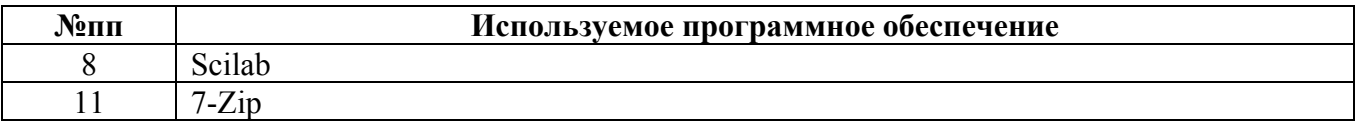

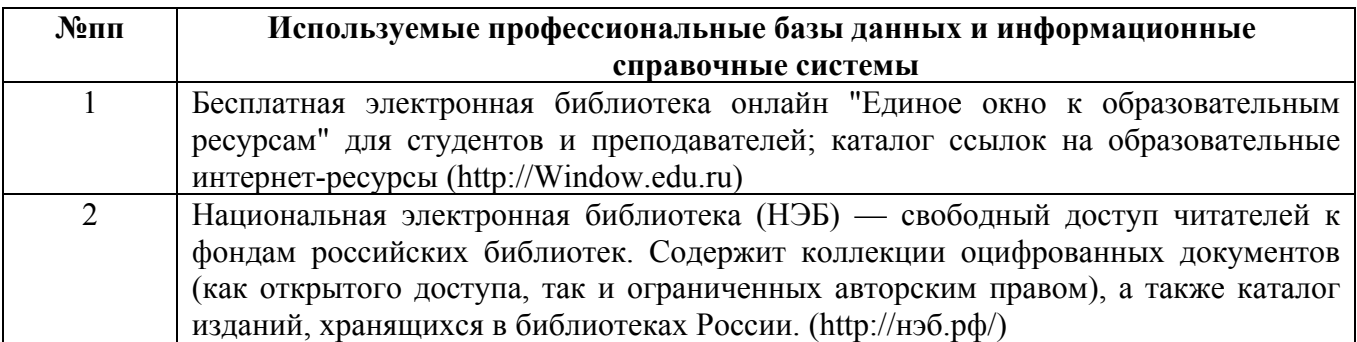

## **10. Описание материально-технической базы, необходимой для осуществления образовательного процесса по дисциплине**

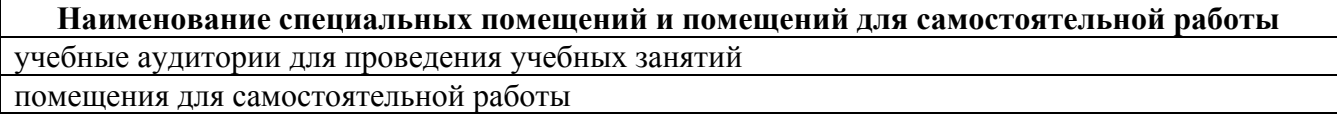

Материально-техническое обеспечение и организация образовательного процесса по дисциплине для инвалидов и лиц с ограниченными возможностями здоровья осуществляется в соответствии с «Положением об обучении инвалидов и лиц с ограниченными возможностями здоровья».